## **E-READER APPS**

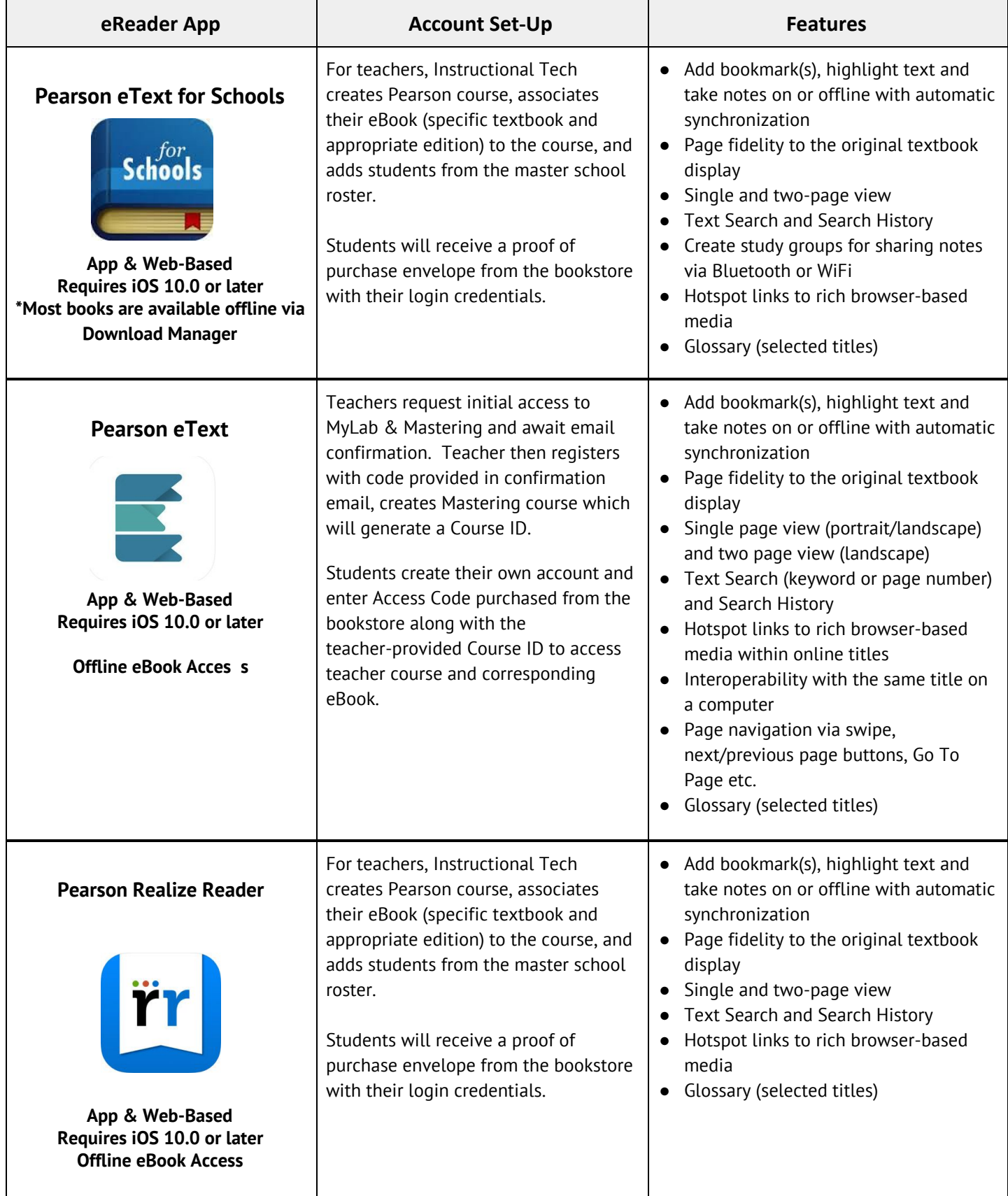

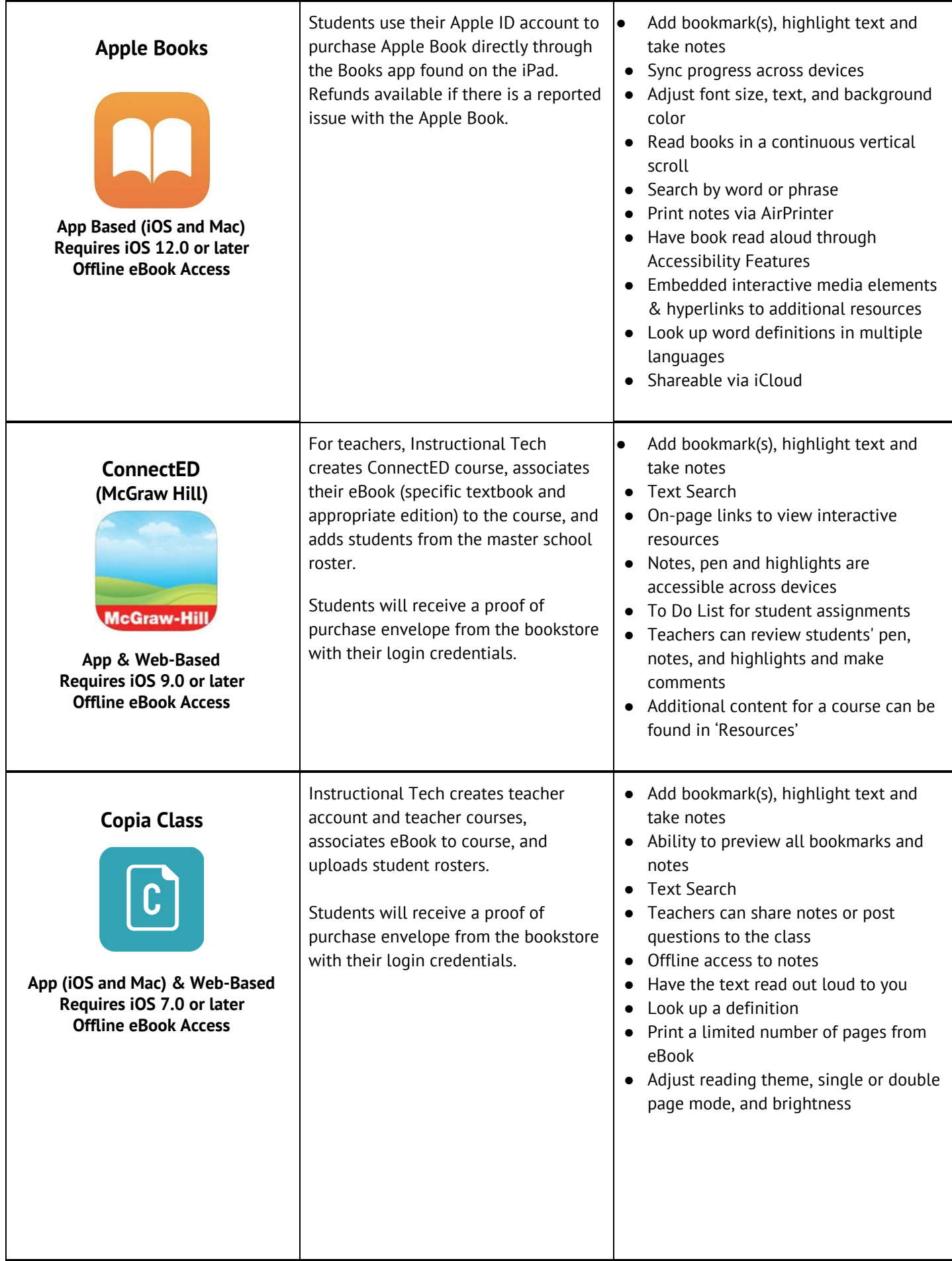

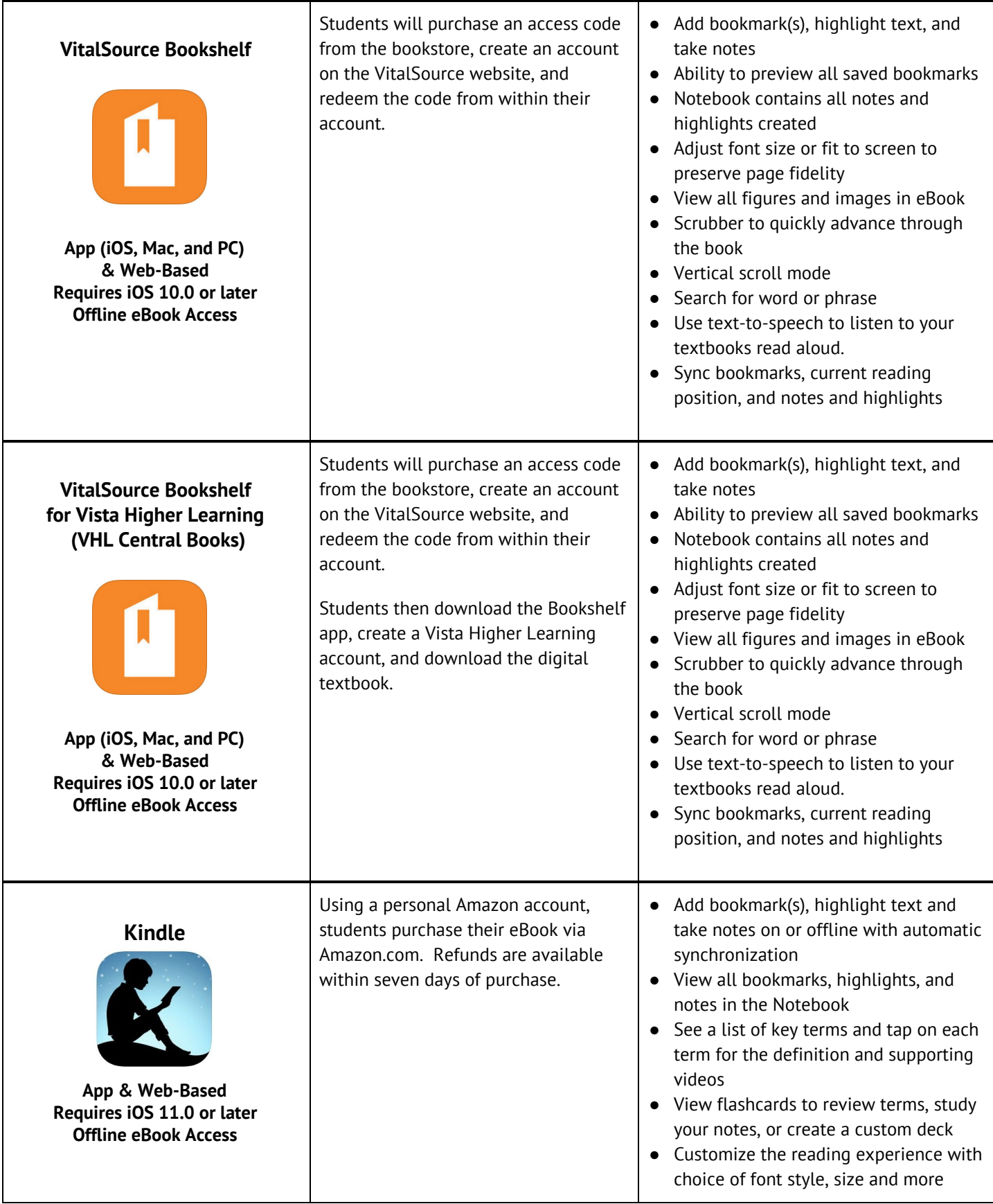